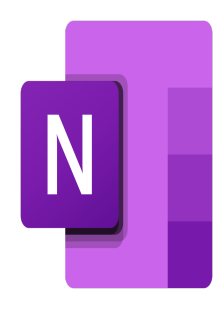

# OneNote – Work efficiently

## **Description**

This course is designed to empower individuals with the knowledge and skills to effectively utilize Microsoft OneNote, a powerful digital note-taking and collaboration tool. Whether you're a professional, or anyone seeking to enhance productivity, this training will provide you with a solid foundation in using OneNote to streamline your workflow, organize information, and optimize collaboration.

**Classroom Registration Price (CHF)** 400 **Virtual Classroom Registration Price (CHF)** 375 **Course Content Module 1: Explore the interface and software**

- Navigate the software
- Create a notepad
- $\bullet$  Insert a new note
- Apply to your notes Format
- Create and use a related note
- Copy and paste elements from various sources (Word, Excel, PowerPoint, Outlook, Internet)
- Insert a note on an Internet Article

### **Module 2: Create diagrams with shapes**

- Insert Shapes
- Customize forms
- Delete shapes
- Select shapes
- Organize inserted elements

#### **Module 3: Illustrate and enrich the document**

- Insert hyperlinks
- Insert a file in a note
- Make audio and video recording

Module 4: Develop a document page

- Change the look of a page
- Create, edit and delete sections
- Create, edit and delete pages
- Using page templates
- Grouping sections
- Show Changes
- Use the trash

Module 5: Look inside a notepad

- Search
- Customize search
- Mark notes
- Create, edit, delete indicators
- Search indicator tied notes
- Manage Authors

Module 6: Working with OneNote

- Share notes
- Insert a password to protect her notes

Module 7: Customize the application (optional)

- Customize OneNote interface (optional)
- Lab / Exercises
	- Practical exercises will be proposed during and at the end of each module

#### Documentation

Digital course material included

#### Participant profiles

Users who want to take notes effectively, and share them with their colleagues via OneNote

#### **Prerequisites**

- Basic knowledge on Office suite softwares
- Having followed the trainings Word Fundamentals and [Excel Fundamentals](https://itta.net/en/formations/bureautique/tableur-et-gestion-de-bases-de-donnees/course_excel_basics/)

#### **Objectives**

- Create notebooks
- $\bullet$  Insert notes, files, links
- Make searches

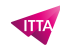

- Create diagrams
- Set page layout and working with sections
- Share notebooks

**Niveau** Fondamental **Duration (in Days)** 0.5 **Reference** MON